# **answer keys to problem of the [month.pdf](http://pdfsdirectory.top/download.php?q=answer keys to problem of the month.pdf)**

**FREE PDF [DOWNLOAD](http://pdfsdirectory.top/download.php?q=answer keys to problem of the month.pdf) [NOW!!!](http://pdfsdirectory.top/download.php?q=answer keys to problem of the month.pdf)**

Source #2:

**answer keys to problem of the [month.pdf](http://pdfsdirectory.top/download2.php?q=answer keys to problem of the month.pdf) FREE PDF [DOWNLOAD](http://pdfsdirectory.top/download2.php?q=answer keys to problem of the month.pdf)**

There could be some typos (or mistakes) below (**html to pdf converter** made them): 30 RESULTS

## SSC CGL Tier I **Exam 2016: [Response](http://www.hindustantimes.com/education/ssc-cgl-tier-i-exam-2016-response-sheet-and-answer-keys-released-check-them-here/story-TBh479tnMClTsMBUI2zROL.html) sheet, answer keys** ...

**www.hindustantimes.com**/education/ssc-cgl-tier-i-exam-2016-response... SSC CGL Tier I **Exam 2016: Response sheet, answer keys released**, check them here education Updated: Sep 22, 2016 17:10 IST

# **[Problem](https://androidforums.com/threads/problem-swiping-to-answer-droid-phone-calls.38273/) swiping to answer Droid phone** calls | **Android Forums**

**androidforums.com** › â ¦ › [Android](https://androidforums.com/forums/android-devices.3543/) Devices › [Motorola](https://androidforums.com/devices/motorola-droid.2223/) Droid 25 posts · First post: Jan 21, 2010 Jan 22, 2010 · Nope, never had a **problem answer** a quick phone call with the swipe.

## **SSC CGL [Previous](http://www.jagranjosh.com/articles-ssc-combined-graduate-level-exam-question-papers-1311602099-1) Papers** (Solved), SSC **Answer Keys** - All Years

www.jagranjosh.com/articles-ssc-combined-graduate-level-exam... SSC Combined Graduate Level Exam Question Papers: Find Previous year SSC CGL Exam Question Papers and download the SSC Exam Papers in PDF

#### **Keyboard number keys not working**? - **Tom's [Hardware](http://www.tomshardware.com/forum/26585-63-keyboard-number-keys-working)**

**www.tomshardware.com**/forum/26585-63-keyboard-number-**keys**-working 27 posts · First post: Sep 23, 2011 Nov 23, 2013 · Hello, so i have an interesting **problem**. my keyboard's number **keys** on the top row sometimes do not work except for the 5 and 6 key. so i unplugged it and â ¦

### **[Problem](http://www.moems.org/zinger.htm) of the Month** - MOEMS

www.moems.org/zinger.htm A solution to this **problem** will appear along with next **month**â ™s **problem**.

## **Get keys from [HashMap](http://stackoverflow.com/questions/10462819/get-keys-from-hashmap-in-java) in Java** - **Stack Overflow**

**stackoverflow.com**/questions/10462819

Dec 29, 2013 · I have a Hashmap in Java like this: private Map<String, Integer> team1 = new HashMap<String, Integer>(); Then I fill it like this: team1.put ...

#### **Toshiba Laptop [Keyboard](http://www.tomsguide.com/answers/id-1796261/toshiba-laptop-keyboard-keys-working.html) Keys not working** - **Tom's Guide www.tomsguide.com** › [Forum](http://www.tomsguide.com/forum/) › Laptop Tech [Support](http://www.tomsguide.com/forum/forum-111.html)

My wife's laptop had the following **problem** last night: the CAP LOCK, the NUM lock and none of the other **keys** responded. My 14 year old son came in and showed me that ...

#### python - How **can I sort a [dictionary](http://stackoverflow.com/questions/9001509/how-can-i-sort-a-dictionary-by-key) by key**? - **Stack Overflow stackoverflow.com**/questions/9001509

May 01, 2015 · There are a number of Python modules that provide dictionary implementations which automatically maintain the **keys** in sorted order. Consider the ...

## **Keys** - **Clean [Green](http://keys-soap.com/keysblog/) Cafe** Blog

**keys**-soap.com/**keys**blog

**Clean Green Cafe** is the **Keys** Care information site for natural skincare and beauty products. **Keys** Care - Innovation and thought leader in the natural and chemical ...

#### [keyboard](https://askubuntu.com/questions/88063/how-to-invert-fn-keys-on-dell-laptop) - How to invert fn **keys** on Dell Laptop? - Ask Ubuntu https://**askubuntu.com**/questions/88063/how-to-invert-fn-**keys**-on...

I've been facing the same **problem** of Fn **keys** in reversed mode, since I've got a Dell Inspiron laptop with Ubuntu, a couple of weeks ago. It is a very messy thing for ...

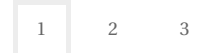

Privacy and [Cookies](http://go.microsoft.com/fwlink/?LinkId=521839&CLCID=0409) [Legal](http://go.microsoft.com/fwlink/?LinkID=246338&CLCID=0409) [Advertise](http://go.microsoft.com/?linkid=9844325) [About](http://go.microsoft.com/fwlink/?LinkID=286759&CLCID=409) our ads [Help](http://go.microsoft.com/fwlink/?LinkID=617297) Feedback © 2017 Microsoft